#### **Processi in Unix**

Capitolo 8 -- Stevens

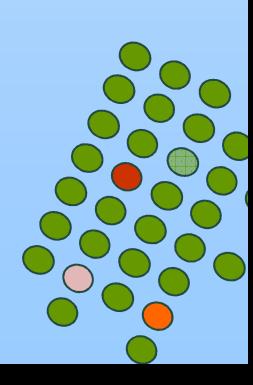

# **Controllo dei processi**

- $\mathcal{L}^{\text{max}}$ Creazione di nuovi processi
- $\mathcal{L}(\mathcal{A})$ Esecuzione di programmi
- $\mathcal{L}^{\text{max}}$ Processo di terminazione
- $\mathcal{L}^{\text{max}}$ Altro…

# **Identificatori di processi**

■ Ogni processo ha un identificatore unico non negativo

- Process  $Id = 1 \rightarrow il$  cui file di programma è<br>contenuto in **/sbin/init** contenuto in **/sbin/init**
	- invocato dal kernel alla fine del boot, legge il file di configurazione **/etc/inittab** dove ci sono elencati i file di inizializzazione del sistema (rc files) e dopo legge questi rc file portando il sistema in uno stato predefinito (multi user)
	- $\bullet$ non muore mai.
	- è un processo utente (cioé non fa parte del kernel) di proprietà di root e ha quindi i privilegi del superuser

# **Identificatori di processi**

#include <sys/types.h>

#include <unistd.h>

pid\_t getpid (void); process ID del processo chiamante pid\_t getppid (void); process ID del padre del processo chiamante

uid\_t getuid (void); real user ID del processo chiamante uid\_t geteuid (void);effective user ID del processo chiamante

gid\_t getgid (void); gid\_t getegid (void);

real group ID del processo chiamante effective group ID del processo chiamante

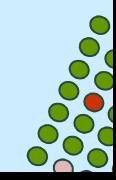

```
#include <sys/types.h>#include <unistd.h>int main(void)\{printf("pid del processo = %d\n", getpid() ); return (0);}
```
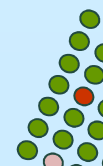

# **Creazione di nuovi processi**

- $\mathcal{L}(\mathcal{L})$  and  $\mathcal{L}(\mathcal{L})$  and  $\mathcal{L}(\mathcal{L})$  L'unico modo per creare nuovi processi è attraverso la chiamata della funzione fork da parte di un processo già esistente
- $\mathcal{L}(\mathcal{L})$  and  $\mathcal{L}(\mathcal{L})$  and  $\mathcal{L}(\mathcal{L})$ ■ quando viene chiamata, la fork genera un nuovo processo detto figlio
- $\mathcal{L}(\mathcal{L})$  and  $\mathcal{L}(\mathcal{L})$  and  $\mathcal{L}(\mathcal{L})$  dalla fork si ritorna **due** volte
	- **·** il valore restituito al processo figlio è 0
	- il valore restituito al padre è il **pid**  del figlio
		- un processo può avere più figli e non c'e' nessuna funzione che puo' dare al padre il pid dei suoi figli
- $\mathcal{L}(\mathcal{L})$  and  $\mathcal{L}(\mathcal{L})$  and  $\mathcal{L}(\mathcal{L})$  figlio e padre continuano ad eseguire le istruzioni che seguono la chiamata di fork

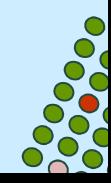

# **Creazione di nuovi processi**

- $\mathcal{L}(\mathcal{A})$ il figlio è una copia del padre
- condividono *dati, stack* e *heap* 
	- il kernel li protegge settando i permessi read-only
- solo se uno dei processi tenta di modificare una di queste regioni, allora essa viene copiata (*Copy On Write)*
- in generale non si sa se il figlio è eseguito prima del padre, questo dipende dall'algoritmo di scheduling usato dal kernel

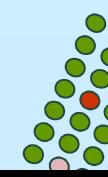

# **Funzione fork**

#include <sys/types>

#include <unistd.h>

pid\_t fork(void);

Restituisce: 0 nel figlio,

pid del figlio nel padre<br>-1 in caso di errore<br>Particle entrore -1 in caso di errore

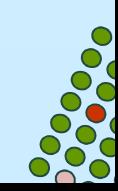

```
#include <sys/types.h>
```

```
int glob=10; /* dati inizializzati */char buf [ ]= "Scritta su stdout\n";
int main(void) {int var=100; /* vbl sullostack */pid_t pippo;write(STDOUT_FILENO, buf, sizeof(buf)-1)
    printf("prima della fork\n");pippo=fork();if( (pippo == 0) {glob++; var++;}else sleep(2);printf("pid=%d, glob=%d, var=%d\n",getpid(),glob,var);<br>exit(0);<br><sup>9</sup>
  exit(0); }
```
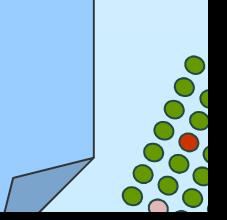

```
$ a.outScritta su stdoutprima della forkpid=227, glob=11, var=101pid=226, glob=10, var=100$ cat temp.txt
Scritta su stdout
prima della fork$ a.out>temp.txt
pid=229, glob=11, var=101prima della fork
pid=228, glob=10, var=100$
```
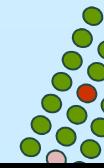

# **Condivisione file**

- $\mathcal{L}(\mathcal{L})$ ■ nel programma precedente anche lo standard output del figlio è<br>ridirette infetti ridiretto...infatti
	- **tutti** i file descriptor aperti del padre sono duplicati nei figli
- $\mathcal{L}(\mathcal{L})$  padre e figlio condividono una entry nella tavola dei file per ogni file descriptor aperto
- $\mathcal{L}^{\mathcal{A}}$  problema della sincronizzazione:
	- $\bullet$ chi scrive per prima? oppure è intermixed
	- nel programma abbiamo messo *sleep(2)*  $\bullet$ 
		- ma non siamo sicuri che sia sufficiente...ci ritorniamo

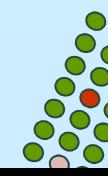

# **Condivisione files tra padre/figlio**

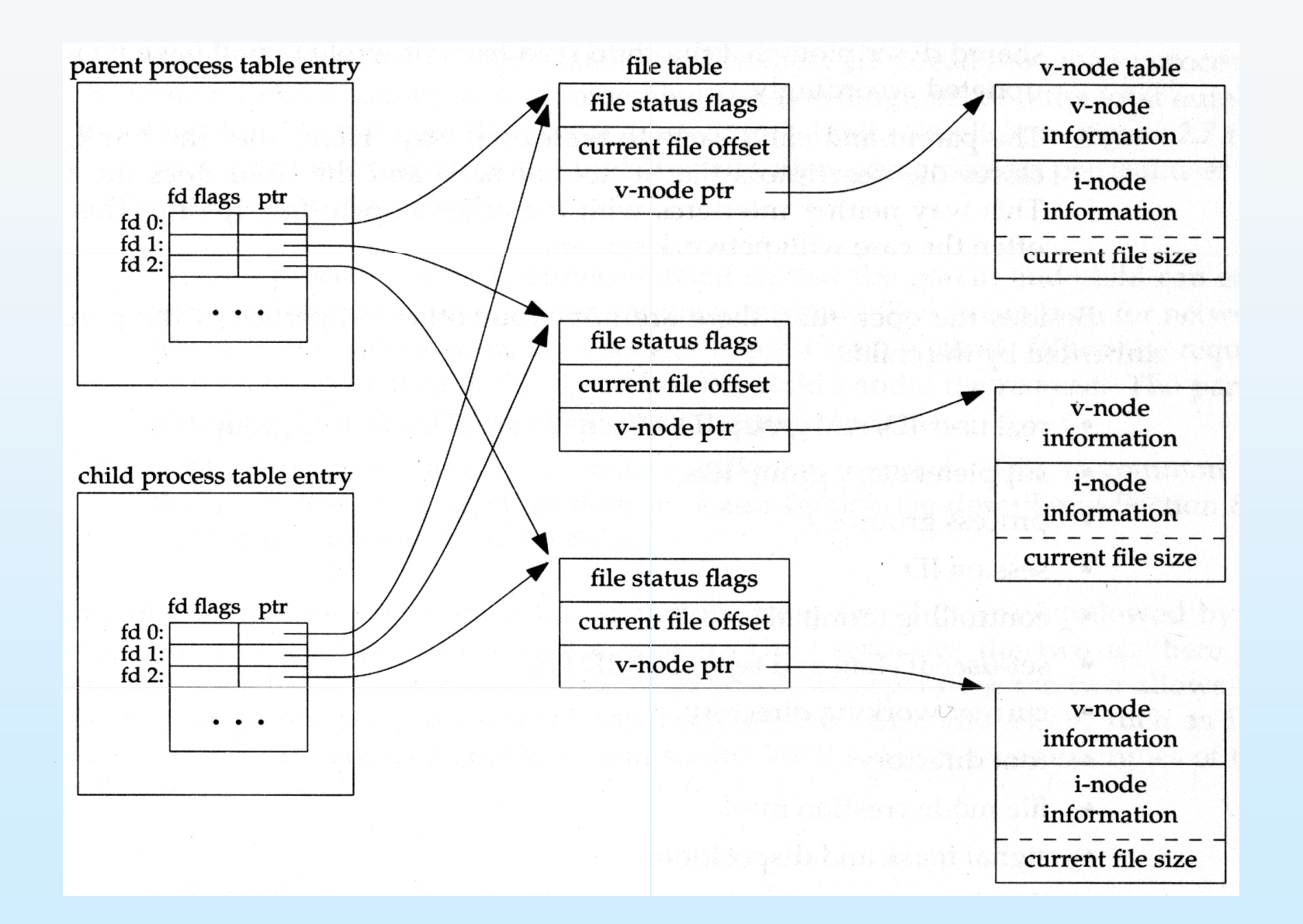

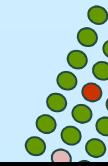

### **Problema della sincronizzazione**

- $\mathcal{L}_{\mathcal{A}}$  il padre aspetta che il figlio termini
	- $\bullet$  I current offset dei file condivisi vengono eventualmente aggiornati dal figlio ed il padre si adegua
- $\mathcal{L}(\mathcal{L})$ o viceversa
- $\mathcal{L}(\mathcal{L})$  tutti e due chiudono i file descriptor dei file che non gli servono, così non si danno fastidio
- $\mathbb{R}^n$  ci sono altre proprietà ereditate da un figlio:
	- uid, gid, euid, egid
	- suid, sgid $\bullet$
	- $\bullet$ cwd

 $\bullet$ ...

 $\bullet$ file mode creation mask

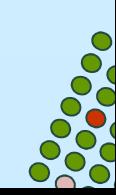

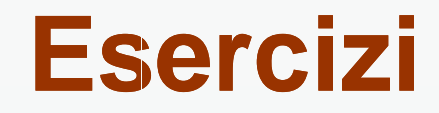

a) Si supponga di mandare in esecuzione il seguente programma:int main(void)

```
{
pid_t pid1, pid2;pid1 = fork();
pid2 = fork();
exit(0);}
```
Dire quanti processi vengono generati. Giusticare la risposta.

b) Si supponga di mandare in esecuzione il seguente programma:

```
int main(void){pid_t pid1, pid2;pid1 = fork();
if (pid1>0) {pid2 = fork();exit(0);}
```
Dire quanti processi vengono generati. Giusticare la risposta

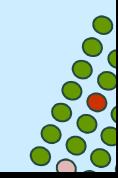

# **conclusioni: quando si usa fork ?**

- 1. un processo attende richieste (p.e. da parte di client nelle reti) allora si duplica
	- 0 il figlio tratta (handle) la richiesta
	- $\bullet$ il padre si mette in attesa di nuove richieste

2. un processo vuole eseguire un nuovo programma (p.e. la shell si comporta così) allora si duplica e il figlio lo esegue

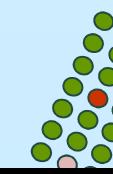

#### **Ambiente di un processo**

Capitolo 7 -- Stevens

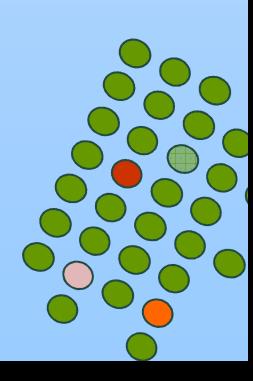

# **Avvio di un processo**

Quando parte un processo:

■si esegue prima una routine di start-up speciale che prende

- $\bullet$  valori passati dal kernel dalla linea di comando
	- **iorm** in argv[] se il processo si riferisce ad un programma C
- variabili d'**ambiente**

successivamente viene chiamata la funzione principale da eseguire

int main(int argc, char \*argv **17**[ ]);

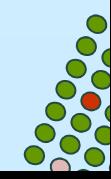

# **Environment List**

ad ogni programma è passato anche una lista di variabili di ambiente individuata dalla variabile

#### extern char \*\*environ

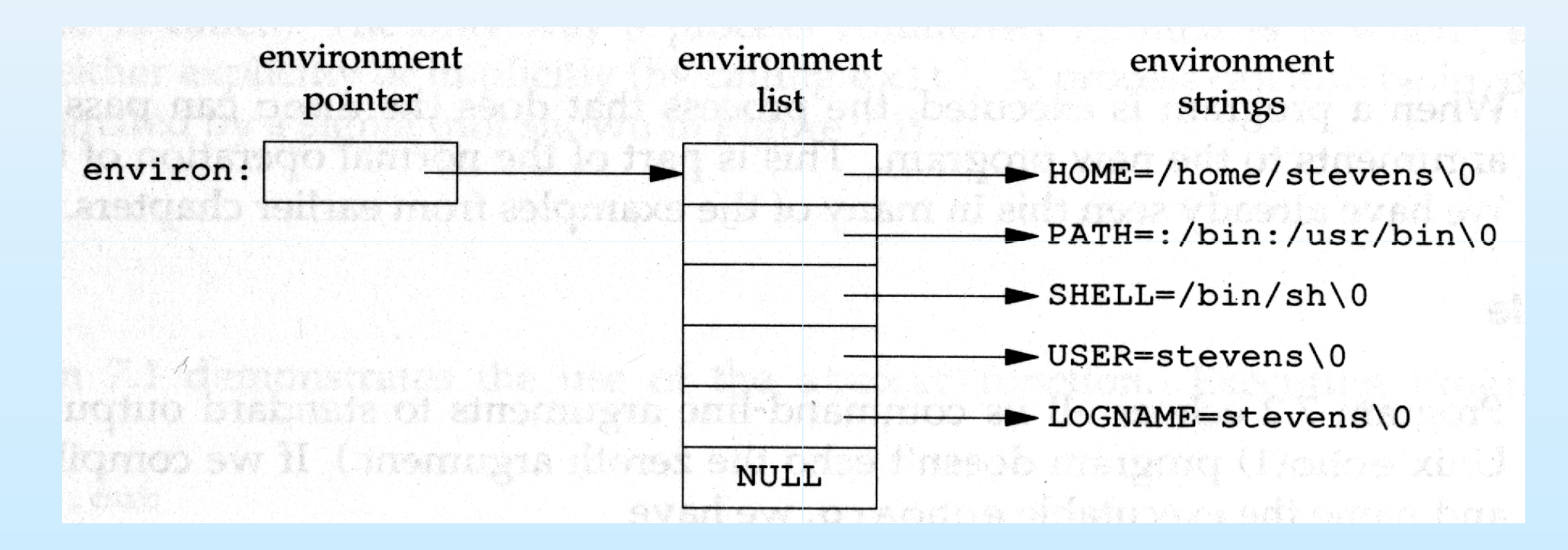

# **Terminazione di un processo**

- **Terminazione normale** 
	- ritorno dal main
	- **•** chiamata a exit
	- $\bullet$ chiamata a \_exit

- **Terminazione anormale** 
	- chiamata abort
	- **•** arrivo di un segnale

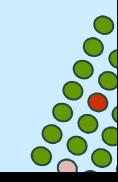

# **Funzioni exit**

#include <stdlib.h>

void **exit** (int s*tatus*);

Descrizione: restituisce status al processo che chiama il programma includente exit ; effettua prima una *pulizia* e poi ritorna al kernel

 $\bullet$  effettua lo shoutdown delle funzioni di libreria standard di I/O (fclose di tutti gli stream lasciati aperti) => tutto l'output è flushed

#include <unistd.h>void \_**exit** (int *status*);

Descrizione: ritorna immediatamente al kernel

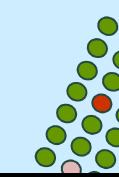

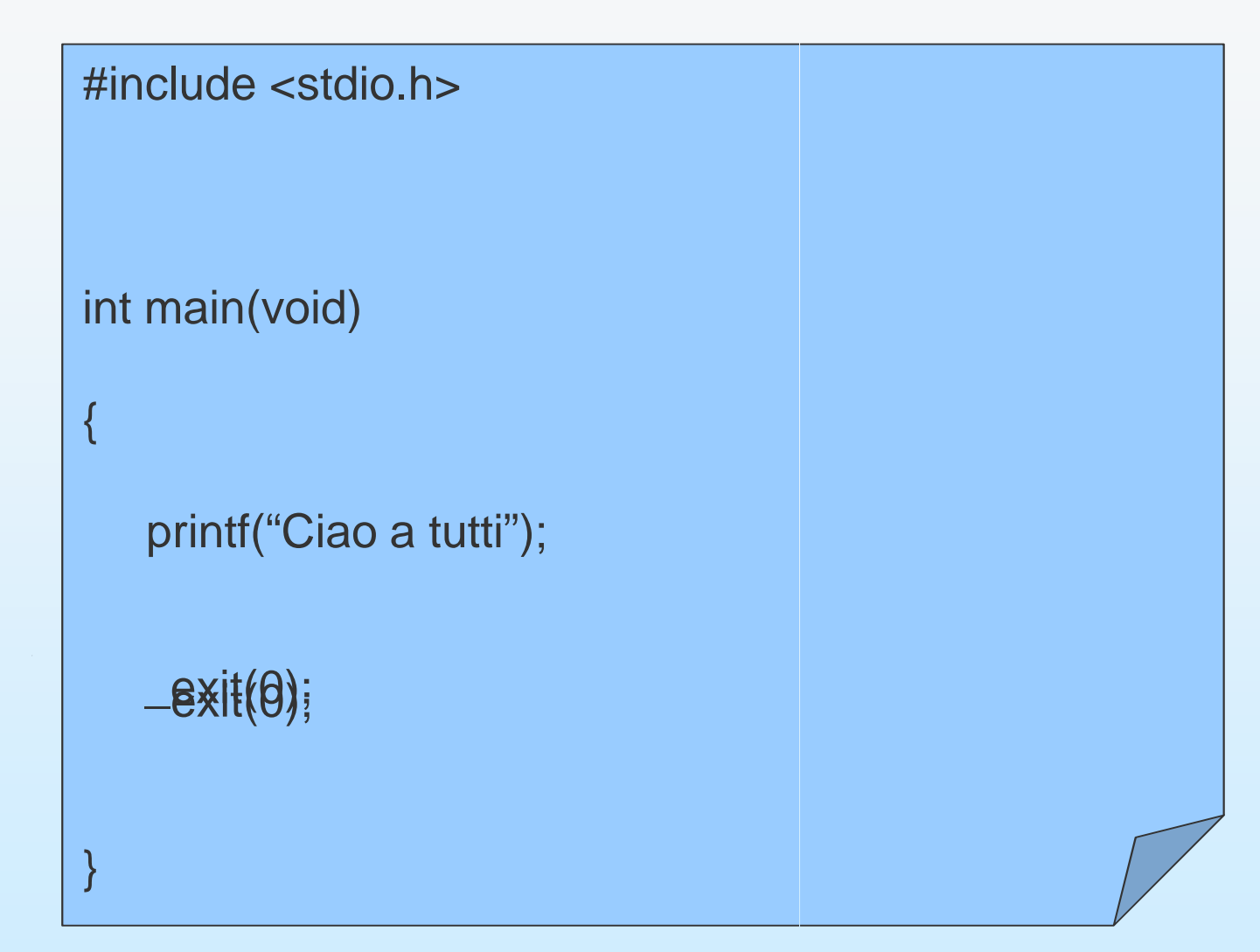

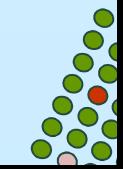

# **Exit handler**

#include <stdlib.h>

int atexit (void (*\*funzione*) (void));

Restituisce: 0 se O.K.

diverso da 0 su errore

funzione = punta ad una funzione che e' chiamata per cleanup il processo alla sua normale terminazione.

Il numero di exit handlers che possono essere specificate con atexit e' limitato dalla quantita' di memoria virtuale.

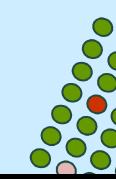

```
int main(void)\{atexit(my_exit2); atexit(my_exit1);printf("ho finito il main\n");return(0);}<br>}
static void my_exit1(void)\{
```

```
printf("sono il primo handler\n");
```

```
static void my_exit2(void)
```
}<br>}

 $\{$ 

<u>}</u>

```
printf("sono il secondo handler\n");
```
\$ a.out ho finito il main sono il primo handlersono il secondo handler Sostituiamo return(0) con \_exit(0).

n");<br>
n");<br>
esecuzione<br>
esecuzione<br>
esecuzione<br>
esecuzione<br>
esecuzione<br>
esecuzione<br>
esecuzione<br>
esecuzione<br>
esecuzione<br>
esecuzione<br>
esecuzione<br>
esecuzione<br>
esecuzione<br>
esecuzione<br>
esecuzione<br>
esecuzione<br>
esecuzione<br>
esecuz mandando in esecuzione

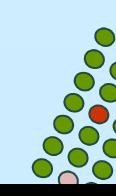

# Segnali: Interrupt software per la gestione di eventi asincroni

Capitolo 10 -**Stevens** 

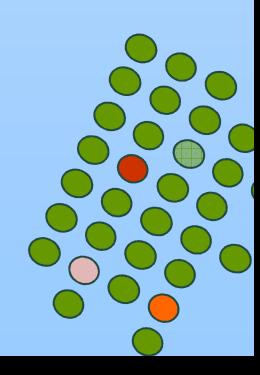

# **Concetto di segnale**

- Un segnale è un interrupt software
- Un segnale può essere generato da un processo utente o dal kernel a seguito di un errore software o hardware
- Ogni segnale ha un nome che comincia con SIG (ex. SIGABRT, SIGALARM) a cui viene associato una costante intera (≠ 0) positiva definita in **signal.h**
- Il segnale e' un evento asincrono; esso puo' arrivare in un momento qualunque ad un processo ed il processo puo' limitarsi a verificare, per esempio, il valore di una variabile, o può fare cose piu' specifiche

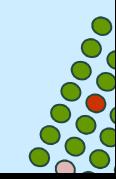

# **Azione associata ad un segnale**

Le azioni associate ad un segnale sono le seguenti:

- M. **Ignorare il segnale** (tranne che per SIGKILL e SIGSTOP)
- M. **Catturare il segnale** (equivale ad associare una funzione utente quando il segnale occorre; ex. se il segnale SIGTERM e' catturato possiamo voler ripulire tutti i file temporanei generati dal processo)
- Eseguire l'azione di default associata (terminazione del processo per la maggior parte dei segnali)

### **Segnali in un sistema Unix**

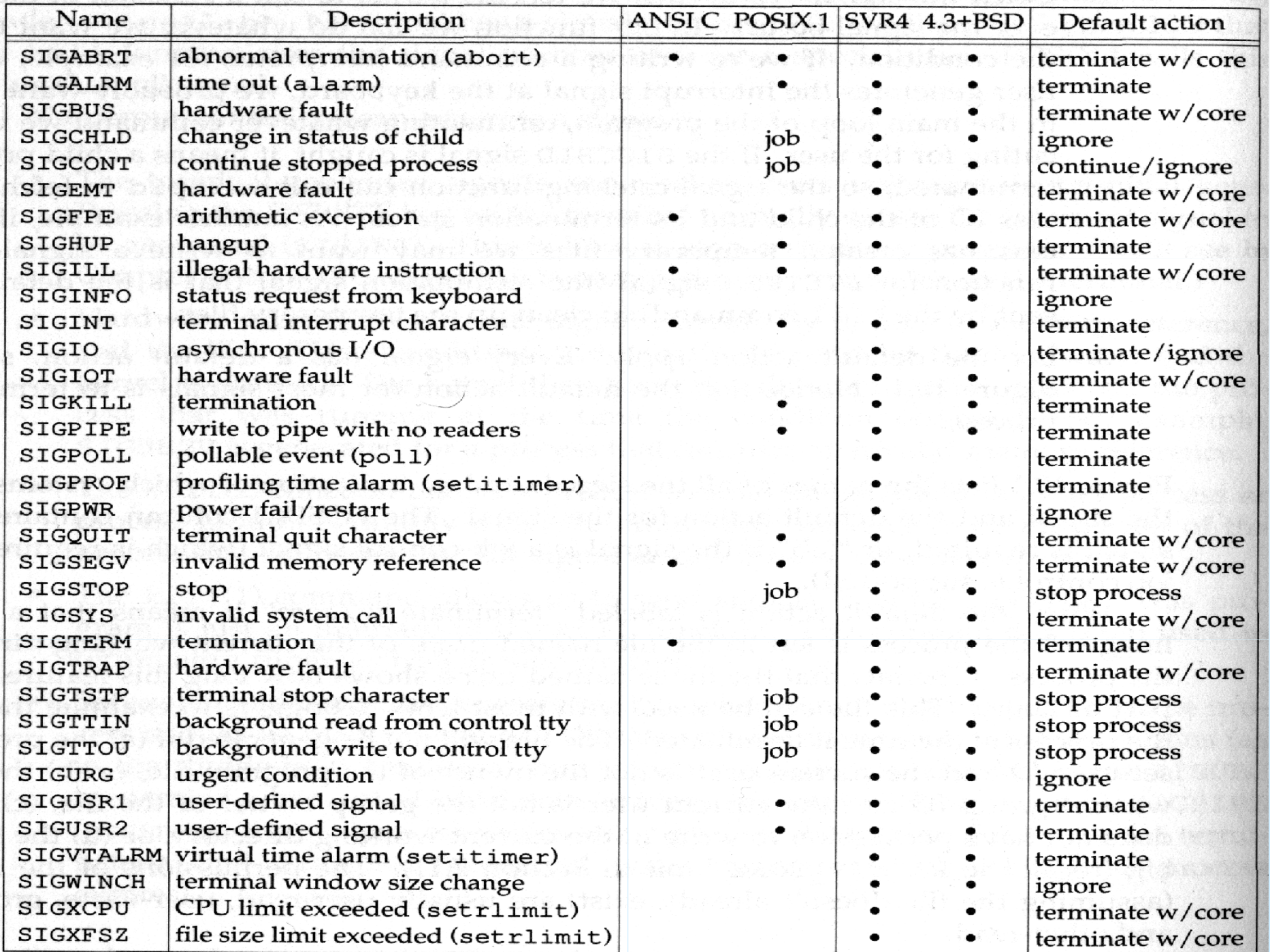

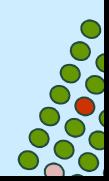

# **Funzione signal**

#include <signal.h>

void (\*signal(int signo, void (\*func)(int)))(int);

Restituisce: SIG\_ERR in caso di errore e

il puntatore al precedente gestore del segnale se OK

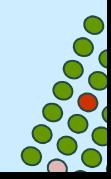

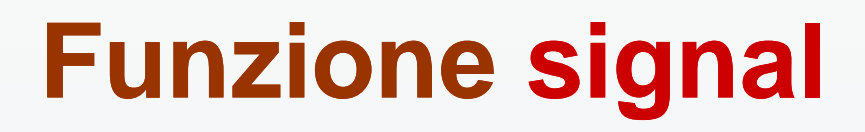

- M. ■ prende due argomenti: il nome del segnale signo ed il puntatore alla funzione func da eseguire come azione da associare all'arrivo di *signo* (*signal handler*) e
- M. restituisce il puntatore ad una funzione che prende un intero e non restituisce niente che rappresenta il puntatore al precedente *signal handler*

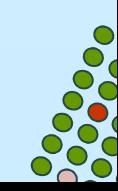

# **Funzione signal**

Il valore di *func* può essere:

- SIG\_IGN per ignorare il segnale (tranne che per SIGKILL e SIGSTOP)
- SIG\_DFL per settare l'azione associata al suo default
- $\mathcal{C}^{\mathcal{A}}$ L'indirizzo di una funzione che sarà eseguita quando il segnale occorre

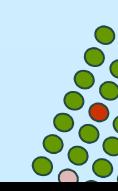

# **Funzioni kill e raise**

#include <sys/types.h>

#include <signal.h>

int kill (pid\_t pid, int signo);

int <mark>raise</mark> (int s*igno*);

Descrizione: mandano il segnale *signo* specificato come<br>argomento<br>Restituiscono: 0 se OK, argomento

Restituiscono: 0 se OK,

# **Funzioni kill e raise**

kill manda un segnale ad un processo o ad un gruppo di processi specificato da *pid* 

raise consente ad un processo di mandare un segnale a se stesso

- k. pid > 0 invia al processo pid
- k. ■ *pid* == 0 invia ai processi con lo stesso *gid* del processo sender
- k. ■ *pid < 0* invia ai processi con *gid* uguale a |*pid*|

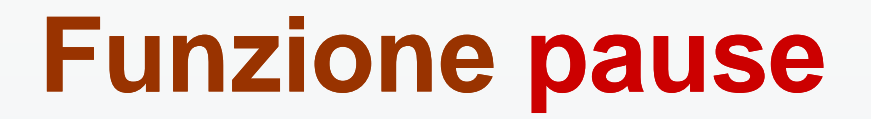

#include <unistd.h>

int pause(void);

Descrizione: sospende il processo finché non arriva un segnale ed il corrispondente signal handler è eseguito ed esce

Restituisce: –1

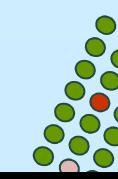

```
#include <signal.h>void sig_usr(int);int main (void) {signal(SIGUSR1, sig_usr);signal(SIGUSR2, sig_usr);for(; ;) pause();}void sig_usr(int signo) {if(signo == SIGUSR1) printf("SIGUSR1printf("SIGUSR1\n");else if (signo == SIGUSR2) printf("SIGUSR2\n");else printf("Segnale %d34%d\n",signo);}
```
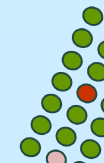

# **uso dell'esempio**

П ■ lanciare in background (&) il programma precedente e vedere con che pid gira

 scrivere un programma che manda il segnale a questo processo con kill(pid, SIGUSR1) ;

kill(pid, SIGUSR2) ;

■ oppure usare kill(1) da linea di comando

kill –USR1 pid //si otterra' SIGUSR1

kill–USR2 pid //si otterra' SIGUSR2

kill pid //si sta mandando SIGTERM e con esso il processo termina perche' tale segnale non e' catturato e di default termina

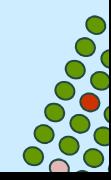

#### **esercizio**

 $\mathcal{L}^{\text{max}}$ ■ scrivere un programma che intercetta il ctrl-C da tastiera (SIGINT) e gli fa stampare un messaggio.

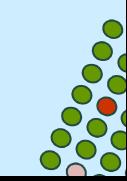

# **Funzione sleep**

#include <unistd.h>

unsigned int <mark>sleep</mark> (unsigned int *secs*);

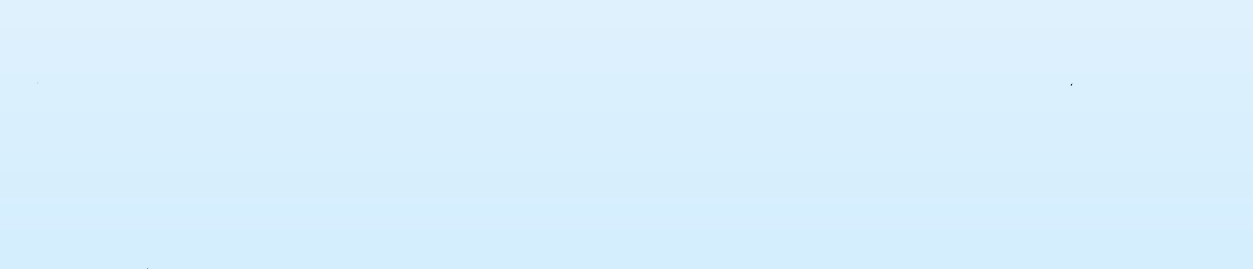

### **Controllo dei processi in UNIX**

Capitolo 8 -- Stevens

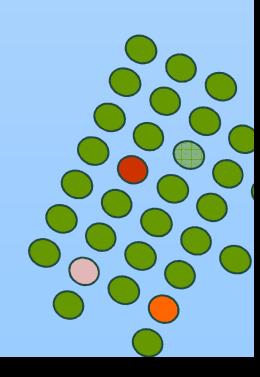

# **Funzioni wait e waitpid**

 $\overline{\phantom{a}}$  quando un processo termina il kernel manda al padre il segnale SIGCHLD

 $\mathcal{L}_{\mathcal{A}}$  il padre può ignorare il segnale (default) oppure lanciare una funzione (signal handler)

in ogni caso il padre può chiedere informazioni sullo stato di uscita del figlio; questo è fatto chiamando le funzioni waitpid.itto chiamando le funzioni wait e

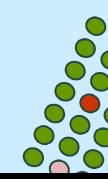

# **Funzione wait**

#include <sys/types.h>

#include <sys/wait.h>

pid\_t wait (int *\*statloc*);

Descrizione: chiamata da un processo padre ottiene in statloc lo stato di terminazione di un figlio

Restituisce: PID se OK,

-1 in caso di errore

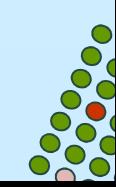

# **Funzione waitpid**

#include <sys/types.h>

#include <sys/wait.h>

pid\_t <mark>waitpid</mark> (pid\_t *pid*, int *\*statloc*, int *options*);

Descrizione: chiamata da un processo padre chiede lo stato di terminazione in statloc del figlio specificato dal pid 1° argomento; tale processo padre si blocca in attesa o meno secondo il contenuto di **41**options

Restituisce: PID se OK,

0 oppure -1 in caso di errore

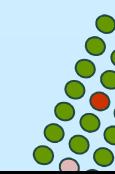

# **Funzione waitpid**

 $pi$   $pid == -1$  (qualsiasi figlio...la rende simile a wait)

pid > 0 pid del figlio che si vuole aspettare)

- $\mathcal{L}(\mathcal{L})$  options <sup>=</sup>  $\bullet$  0 • 0 (niente... come wait) · WNOHANG
	- (non blocca se il figlio indicato non è disponibile)

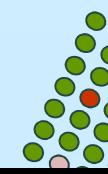

# **differenze**

- in generale con la funzione wait
	- il processo si blocca in attesa (se tutti i figli stanno girando)
	- $\bullet$ ritorna immediatamente con lo stato di un figlio
	- $\bullet$ ritorna immediatamente con un errore (se non ha figli)
- un processo puo' chiamare wait quando riceve SIGCHLD, in questo caso ritorna immediatamente con lo stato del figlio appena terminato
- waitpid può scegliere quale figlio aspettare (1° argomento)
- wait può bloccare il processo chiamante (se non ha figli che hanno terminato), mentre waitpid ha una opzione (WNOHANG) per non farlo bloccare e ritornare immediatamente

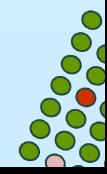

# **Terminazione**

- in ogni caso il kernel esegue il codice del processo e determina lo stato di terminazione
	- se normale, lo stato è l'argomento di
		- ▶ exit, return oppure \_exit
	- altrimenti il kernel genera uno stato di terminazione che indica il motivo "anormale"

■ in entrambi i casi il padre del processo ottiene questo stato da wait o waitpid

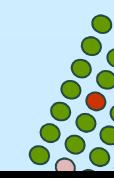

### **Cosa succede quando un processo termina?**

- $\mathcal{L}(\mathcal{L})$  Se un figlio termina prima del padre, allora il padre ottiene lo status del figlio con wait
- Se un padre termina prima del figlio, allora il processo init diventa il nuovo padre
- Se un figlio termina prima del padre, ma il padre non utilizza wait, allora il figlio diventa uno zombie

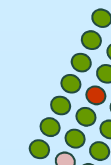

#### **esempio: terminazione normale**

```
pid_t pid;int status;pid=fork();if (pid==0) /* figlio */
    exit(128); /* qualsiasi numero */if (wait(&status) == pid)printf("terminazione normale
```
vedi fig. 8.2 per le macro per la verifica di status e per stampare lo stato di terminazionenormale\n")**;**<br>/erifica di sta<br>e

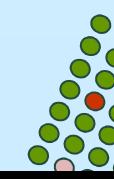

#### **esempio: terminazione con abort**

```
pid_t pid;int status;pid = fork();if (pid==0) /* figlio */abort(); /* genera il segnale SIGABRT */if (wait(&status) == pid)printf("terminazione anormale con abort\n");
```
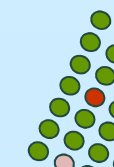

#### **zombie.c**

```
int main(){ pid_t pid;if ((pid=fork()) < 0)err_sys("fork error");else if (pid==0){ /* figlio */printf("pid figlio= \d",getpid());exit(0);}sleep(2); /* padre */system("ps -T"); /* dice che il figlio è zombie... STAT Z*/
   exit(0);4888.1 T"); /* dice che il figlio è<br>zombie... STAT Z*/<br>Additional proposale della proposale del proposale del proposale del proposale del proposale del proposale del
```
**}**

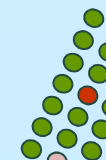

# **Race Conditions**

- ogni volta che dei processi tentano di fare qualcosa con dati condivisi e il risultato finale dipende dall'ordine in cui i processi sono eseguiti sorgono delle race conditions
	- 1. se si vuole che un figlio aspetti che il padre termini si può usare:while (  $getppid() := 1)$ sleep(1);
	- 2. se un processo vuole aspettare che un figlio termini deve usare una delle wait
- kan.<br>Kabupatèn la prima soluzione spreca molta CPU, per evitare ciò si devono usare i segnali oppure qualche forma di IPC (interprocess communication).

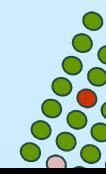

# **esempio di race conditions**

```
int main(void){pid_tpid;pid = fork();
if (pid==0) {charatatime("output dal figlio\n"); }else { charatatime("output dal padrepadre\n"); }exit(0);}static void charatatime(char *str){char *ptr;
    int c;
    setbuf(stdout, NULL);
for (ptr = str; c = *ptr++; )putc(c, stdout);}/* set unbuffered */<br>The set of the set of the set of the set of the set of the set of the set of the set of the set of the set of the set of the set of the set of the set of the set of the set of the set of the set of th
```
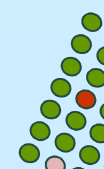

# **output dell'esempio**

**/home/studente > a.out**

**output from child**

**output from parent**

**/home/studente > a.out**

**oouuttppuutt ffrroomm cphairlednt**

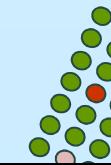

# **figlio esegue prima del padre (esempio)**

```
pid = fork();if (!pid){ /* figlio *//* il figlio fa quello che deve fare */}else{ /* padre */
  wait();/* il padre fa quello che deve fare */}
```
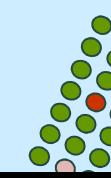

# **padre esegue prima del figlio (esempio)**

**#include <signal.h>**

```
void catch(int);
```

```
int main (void) {
```

```
pid = fork();
```

```
if (!pid){/* figlio */
```

```
signal(SIGALRM,catch);
```

```
pause();
```
**}**

**}**

```
/* il figlio fa quello che deve fare */
```

```
} else{ /* padre */
```

```
/* il padre fa quello che deve fare */
```

```
kill(pid,SIGALRM);
```

```
void catch(int signo) {
```

```
printf("parte il figlio");
```
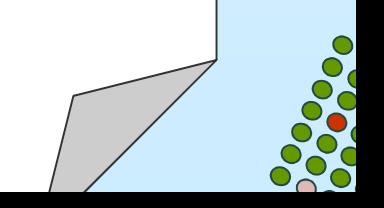

# **primitive di controllo**

- con la exec è chiuso il ciclo delle primitive di controllo dei processi UNIX
- 1.. fork  $\rightarrow$  creazione nuovi processi
- 2..  $e$ xec  $\rightarrow$  esecuzione nuovi programmi
- 3.exit  $\rightarrow$  trattamento fine processo
- 4.. wait/waitpid→trattamento attesa fine processo

# **Funzioni exec**

 fork di solito è usata per creare un nuovo processo (il figlio) che a sua volta esegue un programma chiamando la funzione exec.

- $\sim 10$  in questo caso il figlio è completamente rimpiazzato dal nuovo programma e questo inizia l'esecuzione con la <u>sua</u> funzione <mark>main</mark>
	- non è cambiato il pid... l'address space è sostituito da un nuovo programma che risiedeva sul disco

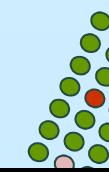

# **Funzioni exec**

- **Tale** ■ L'unico modo per creare un processo è attraverso la fork
- L'unico modo per eseguire un eseguibile (o comando) è attraverso la exec
- $\mathcal{L}_{\mathcal{A}}$ ■ La chiamata ad exec reinizializza un processo: il segmento <u>istruzioni</u> ed il <u>segmento dati utente</u> cambiano (viene eseguito un nuovo programma) mentre il <u>segmento dati di</u> <u>sistema</u> rimane invariato

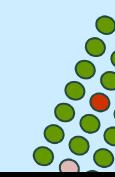

#### **Funzioni exec**

#include <unistd.h>

int **execl** (const char \*path, const char \*arg0, ../\* (char \*) 0 \*/);

int **execv** (const char \*path, char \*const argv [ ]);

int **execle** (const char *\*path*, const char *\*arg0*, ../\*(char \*) 0, char \*const *envp*[ ] \*/);

int **execve** (const char \*path, char \*const argv[ ], char \*const envp[ ]);

int **execlp** (const char \*file, const char \*arg0 *arg0***, ../\*(char \*)0 \*/);**<br>*argv*[ ]);<br>

int **execvp** (const char \*file, char \*const argv [ ]);

Restituiscono: -1 in caso di errore

non ritornano se OK.

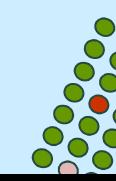

#### **Funzioni exec differenze**

■ Nel nome delle exec I sta per list mentre v sta per vector

 $\mathcal{L}(\mathcal{L})$ 

- execl, execlp,execle prendono come parametro la lista degli argomenti da passare al *file* da eseguire
- execv, execvp,execve prendono come parametro l'array di puntatori agli argomenti da passare al *file* da eseguire
- execlp ed execvp prendono come primo argomento un *file* e non un<br>matheeme queste eignifies she il file de eseguire e' ricereste in une *i* pathname, questo significa che il file da eseguire e' ricercato in una delle directory specificate in PATH
- execle ed execve passano al file da eseguire la enviroment list; un processo che invece chiama le altre exec copia la sua variabile environ per il nuovo file (programma)

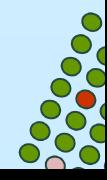

### **Relazione tra le funzioni exec**

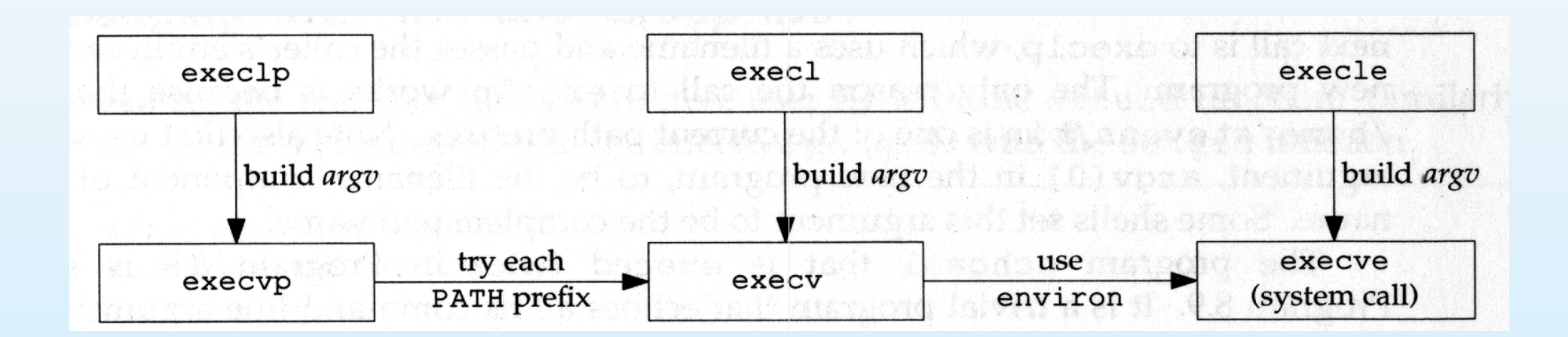

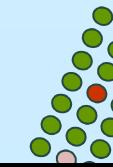

```
……
```
**……**

```
printf("Sopra la panca \n");
```
execl("/bin/echo","echo","la","capra","campa",NULL);

**……**

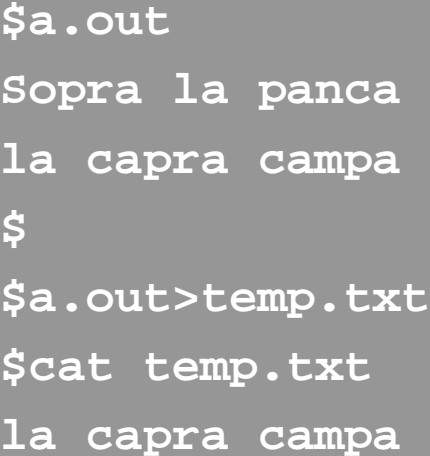

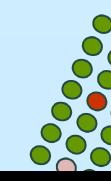

#### **esempio: echoenv.c**

```
#include <stdlib.h>
```

```
extern **char environ;
```

```
int main(){
```

```
int i = 0;
```

```
while (environ[i])
```

```
printf("%s\n", environ[i++]);n",
```

```
return (0);
```
**}**

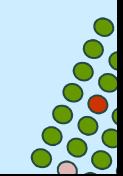

# **esempio di execl[ep]**

```
#include<sys/types.h>#include<sys/wait.h>#include"ourhdr.h"char *env_init[ ]={"USER=studente", "PATH=/tmp", NULL };
int main(void){pid_t pid;
 pid = fork();if (!pid) { /* figlio */
  execle("/home/studente/echoenv","echoenv",(char*) 0,env_init);}waitpid(pid, NULL, 0);printf("sono qui \n\n\n");pid = fork();if (pid == 0){/* specify filename, inherit environment */execlp("echoenv", "echoenv", (char *) 0);}exit(0);
```
**}**

# **Start-up di un programma**

L'esecuzione di un programma tramite f<mark>ork+exec</mark> ha le seguenti caratteristiche

- Se un segnale è **ignorato** nel processo padre viene ignorato anche nel processo figlio
- Se un segnale è **catturato** nel processo padre viene assegnata l'azione di default nel processo figlio

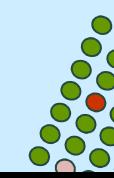

# **Funzione system**

#include <stdlib.h>

int syste<mark>m</mark> (const char *\*cmdstring*);

 $\mathcal{L}(\mathcal{L})$ Serve ad eseguire un comando shell dall'interno di un programma

- esempio: system("date > file");
- essa e' implementata attraverso la chiamata di f<mark>ork, exec</mark> e waitpid<br>
■<br>
<sup>●</sup>

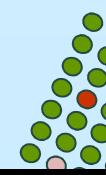

#### **Esercizio 1**

1.Scrivere un programma che crei un processo zombie.

2.Fare in modo che un processo figlio diventi figlio del processo **init**.

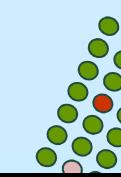

# **Esercizio 3**

Scrivere un programma che effettui la copia di un file utilizzando 2 figli:

■uno specializzato nella copia delle vocali ed

■uno nella copia delle consonanti.

Per la sincronizzazione tra i processi figli utilizzare un semaforo implementato tramite file.

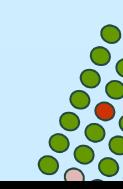